## Politechnika Krakowska im. Tadeusza Kościuszki

# Karta przedmiotu

obowiązuje studentów rozpoczynających studia w roku akademickim 2012/2013

Wydział Inżynierii Środowiska

Kierunek studiów: Inżynieria Środowiska Profil: Ogólnoakademicki Profil: Ogólnoakademicki

Forma sudiów: niestacjonarne **Kod kierunku: 2** Kod kierunku: 2

Stopień studiów: II

Specjalności: Instalacje i urządzenia cieplne i zdrowotne

### 1 Informacje o przedmiocie

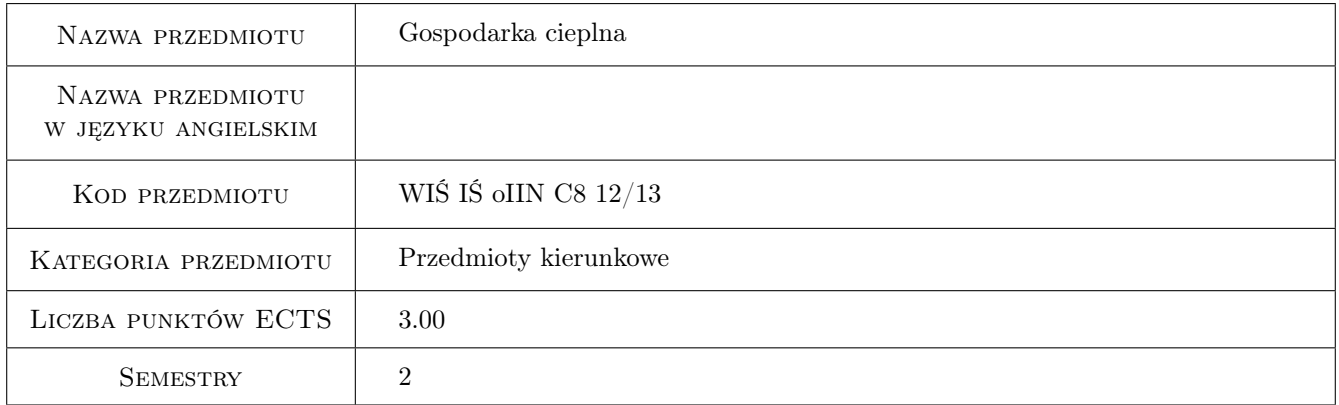

## 2 Rodzaj zajęć, liczba godzin w planie studiów

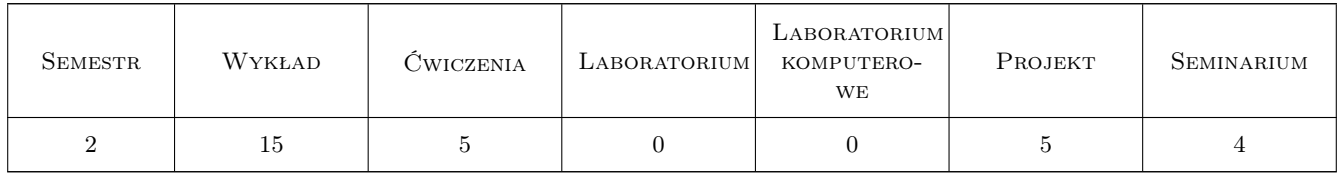

### 3 Cele przedmiotu

Cel 1 Identyfikacja strat energii cieplnej na etapie jej wytwarzania, przesyłu i użytkowania u odbiorcy

Cel 2 Wykorzystanie analizy ekonomicznej do oceny i wyboru projektów modernizacyjnych

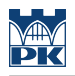

## 4 Wymagania wstępne w zakresie wiedzy, umiejętności i innych **KOMPETENCJI**

1 Termodynamika, Wymiana masy i ciepła

#### 5 Efekty kształcenia

- EK1 Wiedza Poznanie mechanizmów powstawani strat energii cieplnej na etapie jej wytwarzania, przesyłania i użytkowania
- EK2 Wiedza Poznanie zasad racjonalnej eksploatacji kotła opalanego węglem kamiennym oraz stosowania odwadniaczy i zasobników ciepła
- EK3 Umiejętności Obliczenia sprawności kotła oraz oraz wielkości zasobnika. Ocena ekonomiczna modernizacji energetycznej.
- EK4 Kompetencje społeczne Ma świadomość konieczności podnoszenia kompetencji zawodowych i przekazywania społeczeństwu informacji o racjonalnym gospodarowaniu ciepłem

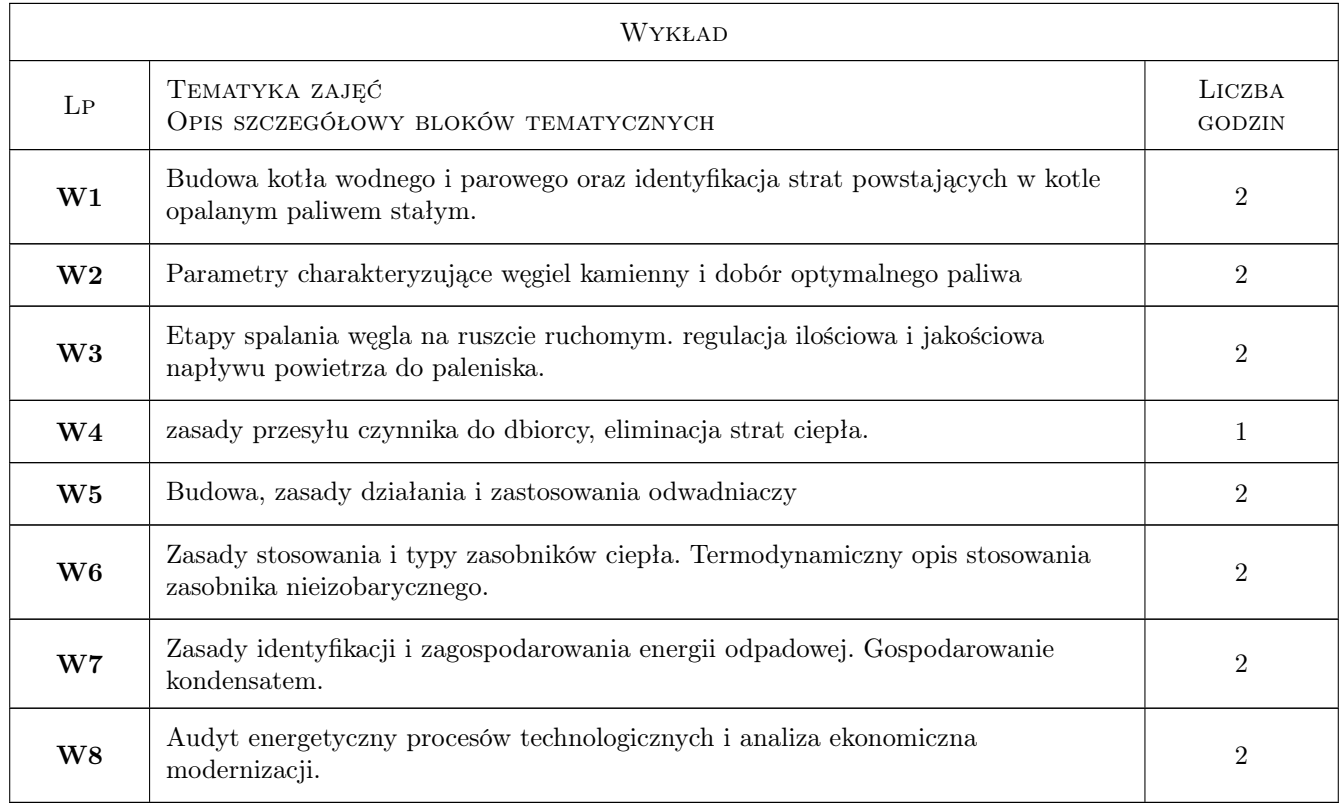

### 6 Treści programowe

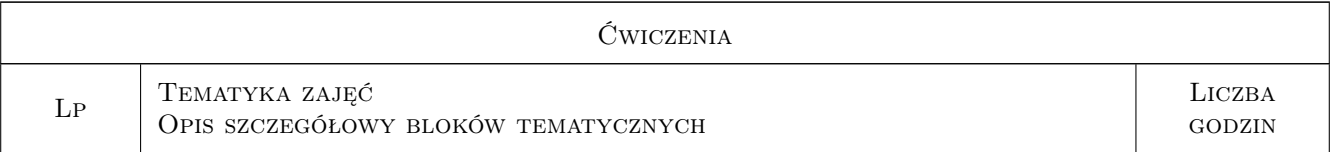

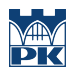

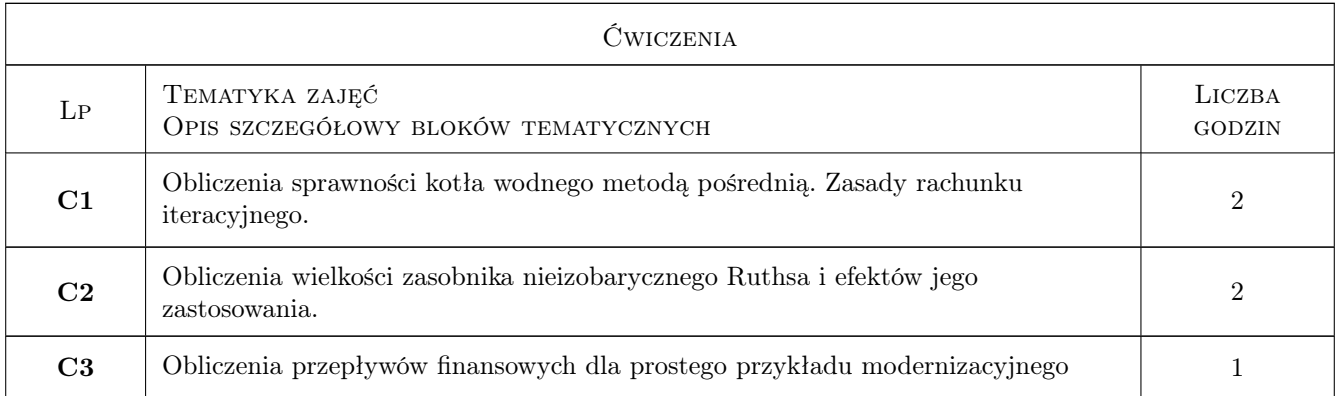

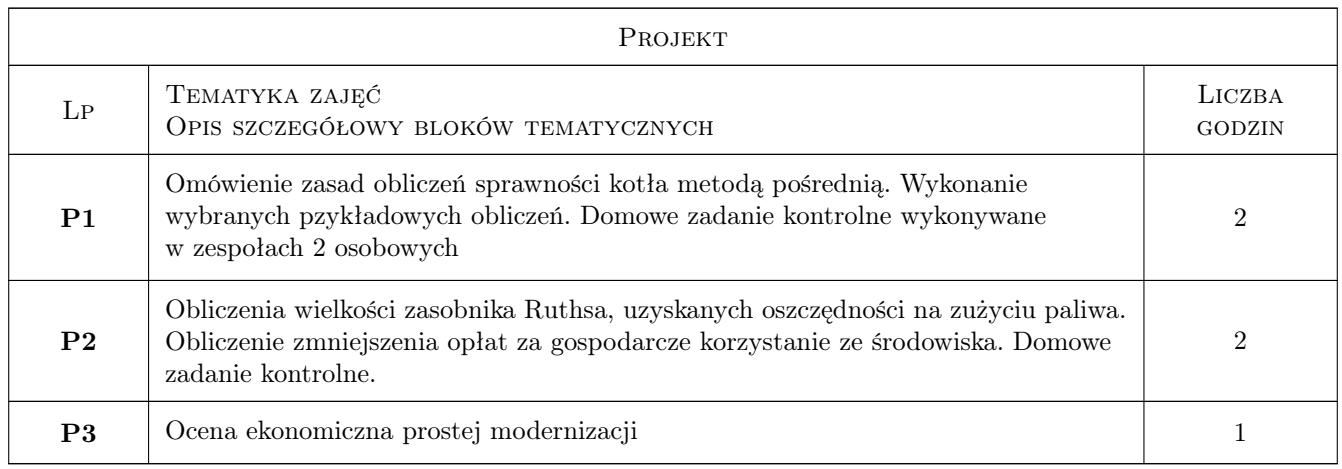

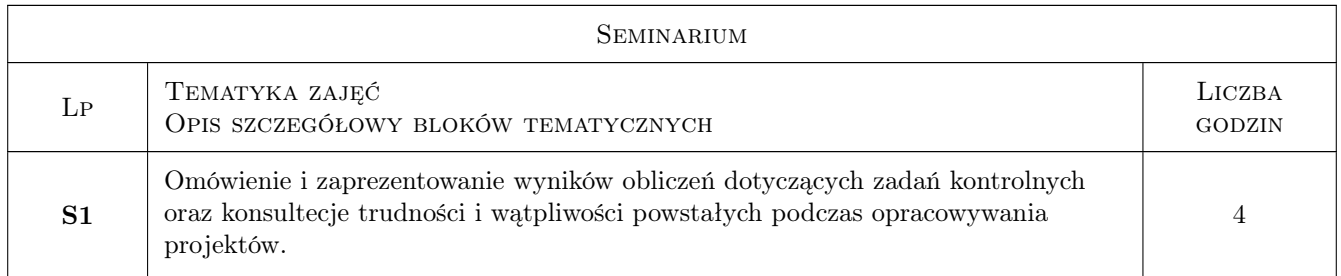

## 7 Narzędzia dydaktyczne

- N1 Wykłady
- N2 Prezentacje multimedialne
- N3 Ćwiczenia projektowe

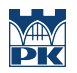

## 8 Obciążenie pracą studenta

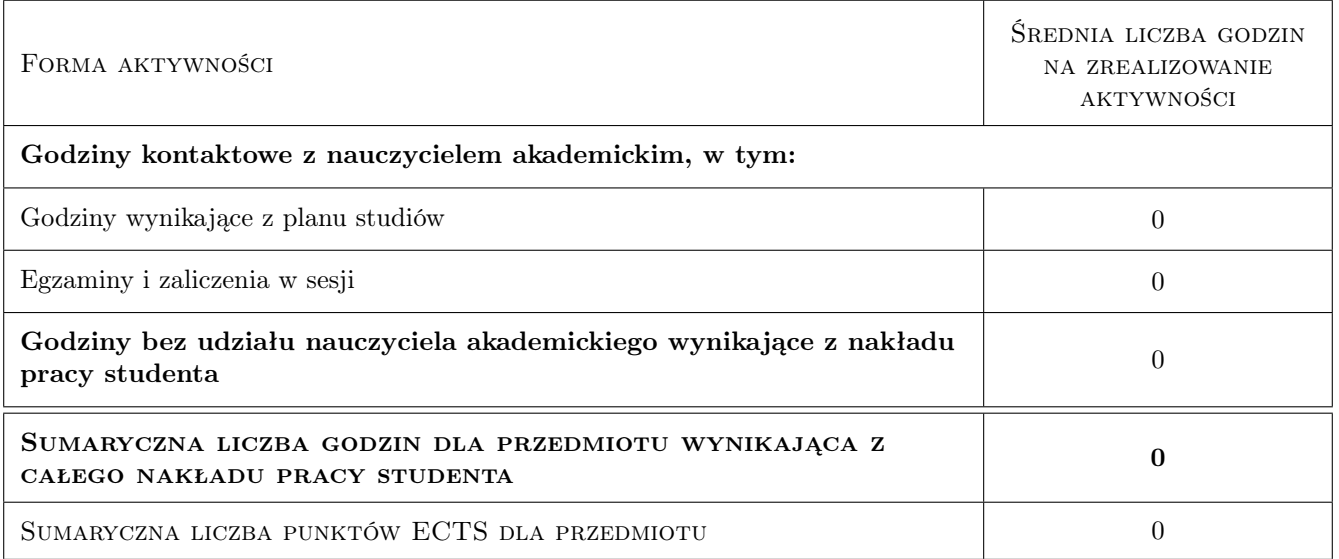

## 9 Sposoby oceny

#### Ocena formująca

- F1 Projekt zespołowy
- F2 Test

#### Ocena podsumowująca

P1 Średnia ważona ocen formujących

#### Kryteria oceny

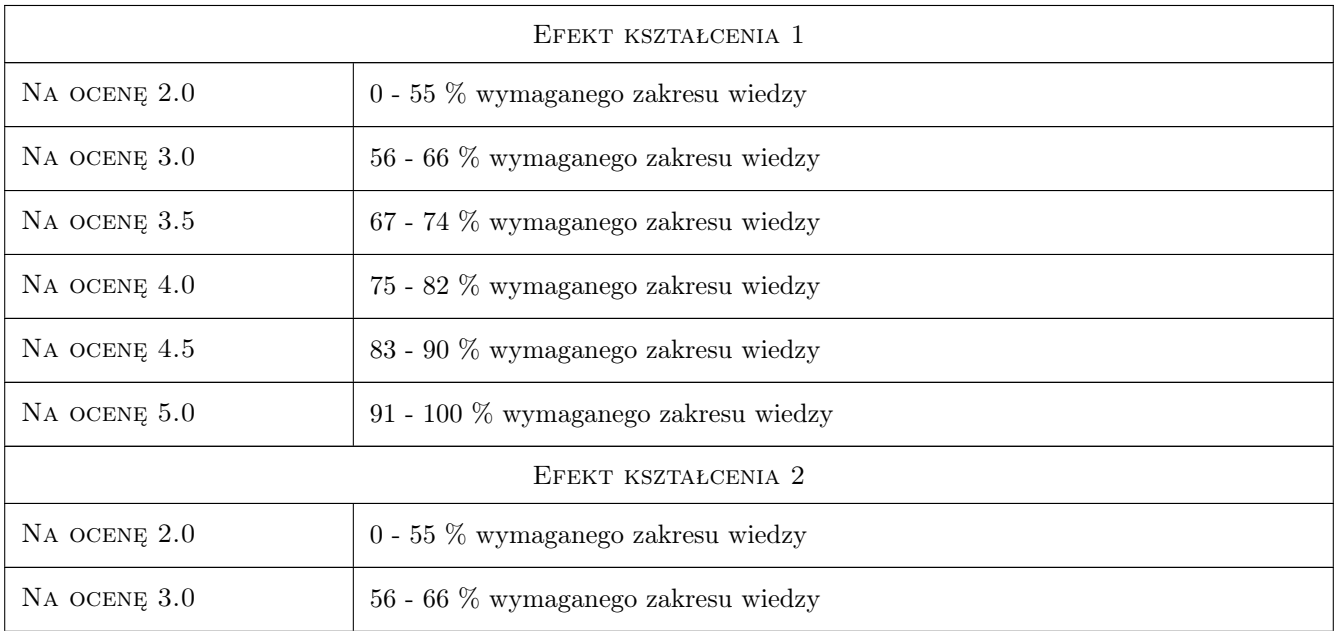

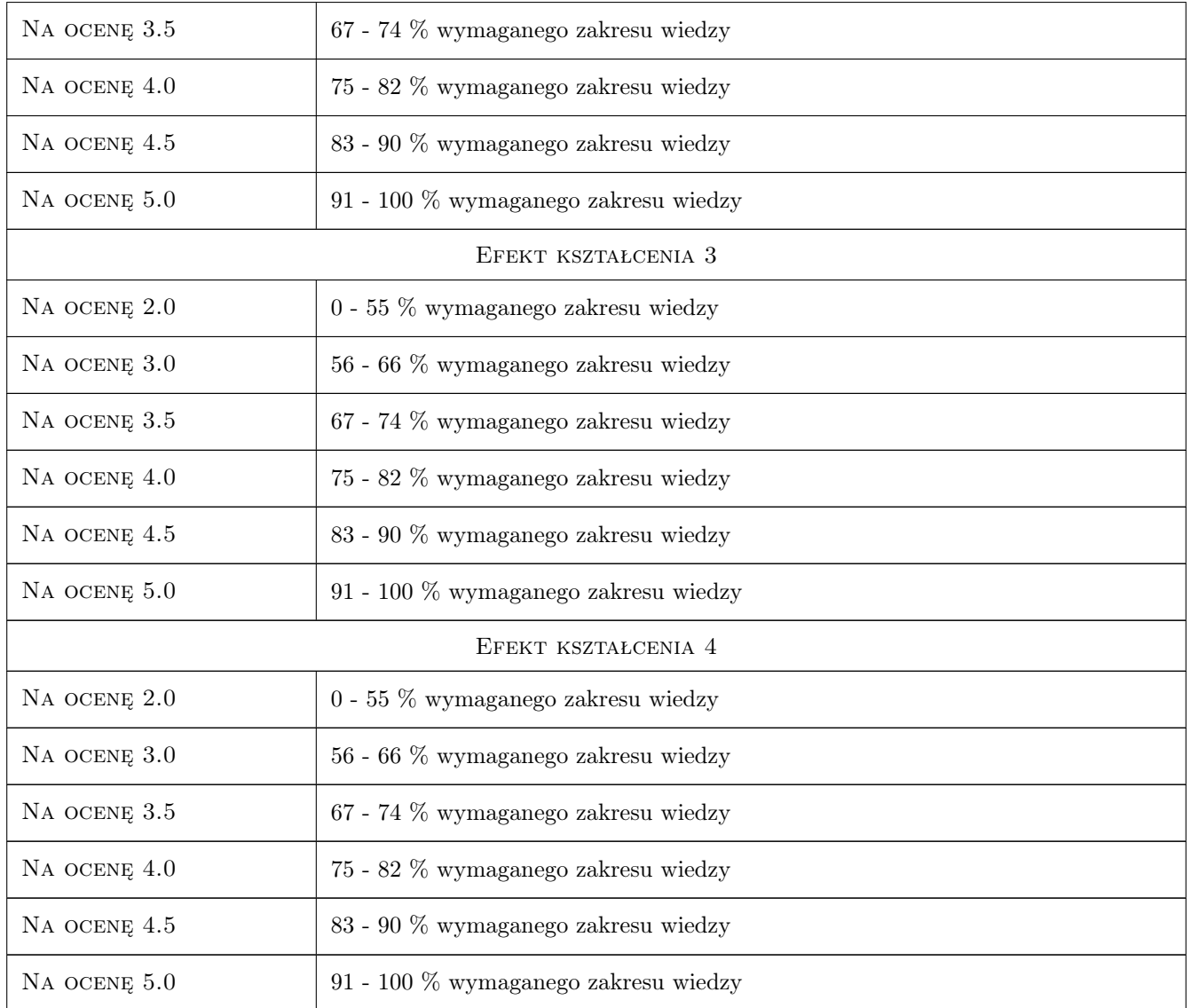

## 10 Macierz realizacji przedmiotu

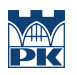

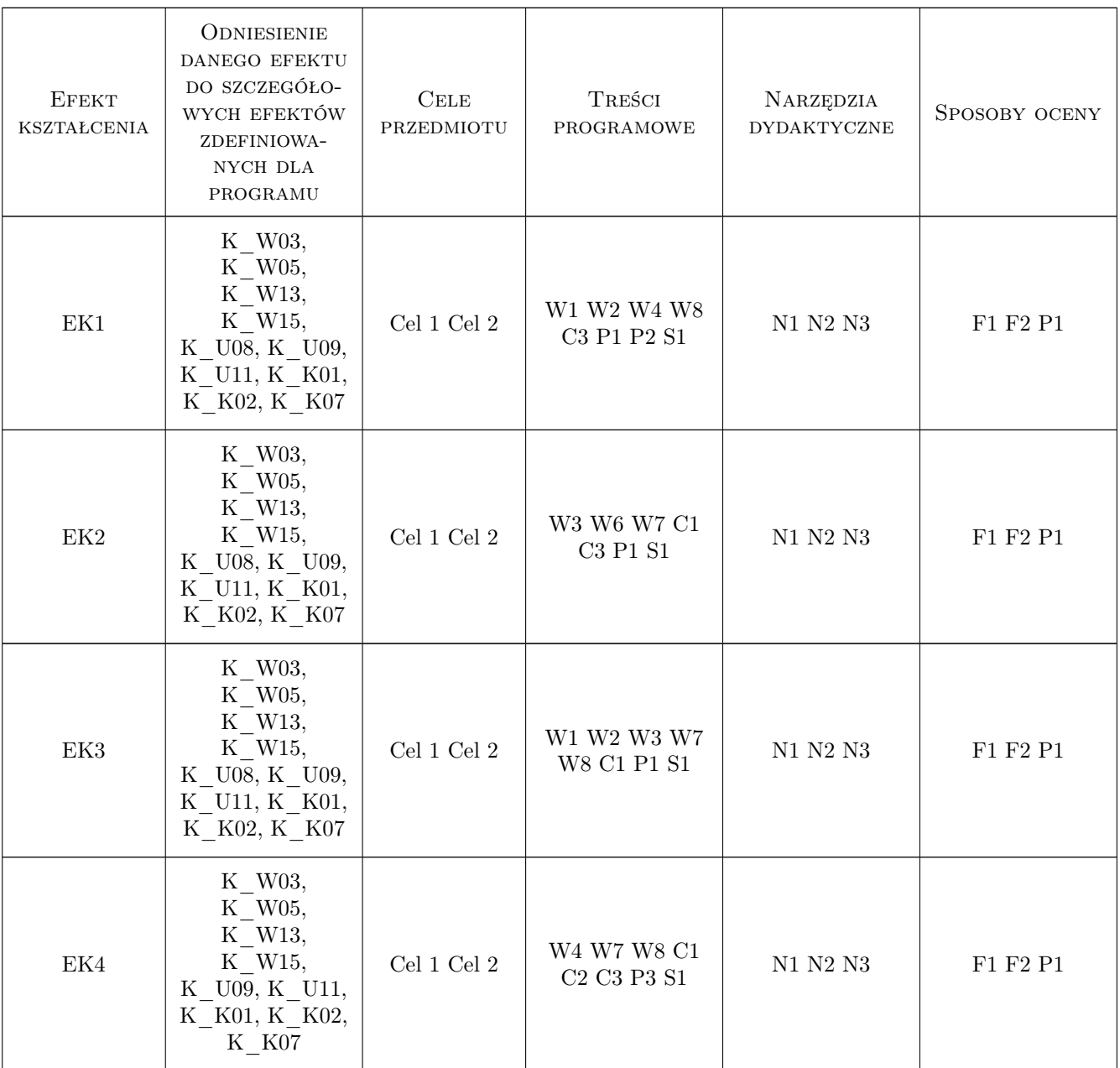

## 11 Wykaz literatury

#### Literatura podstawowa

- [1 ] J. Szargut, A. Ziębik Podstawy energetyki cielnej, Warszawa, 1998, PWN
- [2 ] Praca zbiorowa Pomiary cieplne, Warszawa, 1993, WNT

#### Literatura uzupełniająca

[1 ] M. Grochal — Użytkowanie energii cieplnej, Warszawa, 1967, WNT

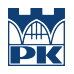

#### LITERATURA DODATKOWA

- [1 ] Polskie normy
- [2 ] Materiały informacyjne producentów kotłów i armatury

#### 12 Informacje o nauczycielach akademickich

#### Osoba odpowiedzialna za kartę

dr Stanisław Kirsek (kontakt: kirsek@pk.edu.pl)

#### Osoby prowadzące przedmiot

1 dr Stanisław Kirsek (kontakt: kirsek@pk.edu.pl)

## 13 Zatwierdzenie karty przedmiotu do realizacji

(miejscowość, data) (odpowiedzialny za przedmiot) (dziekan)

. . . . . . . . . . . . . . . . . . . . . . . . . . . . . . . . . . . . . . . . . . . . . . . .

PRZYJMUJĘ DO REALIZACJI (data i podpisy osób prowadzących przedmiot)